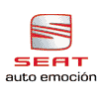

# Reparaturleitfaden <u>Toledo , León ≻</u>

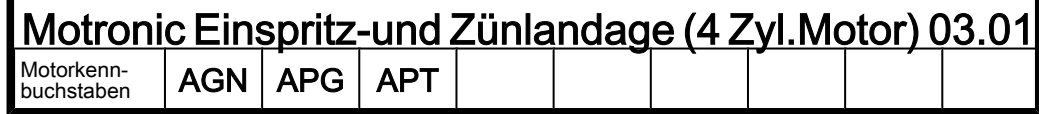

Ausgabe 03.2001

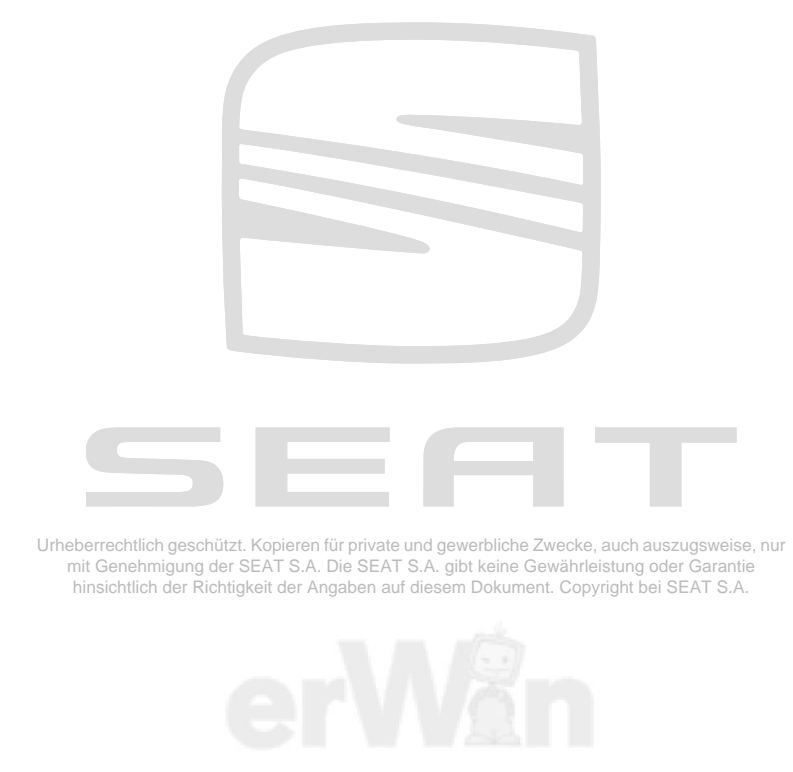

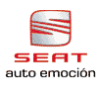

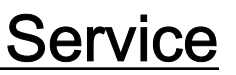

## Reparaturgruppenübersicht zum ReparaturleitfadenReparaturgruppenübersicht zum ReparaturleitfadenReparaturgruppenübersicht zum Reparaturleitfaden Toledo , León ➤

Motronic Einspritz-und Zünlandage (4 Zyl.Motor) 03.01

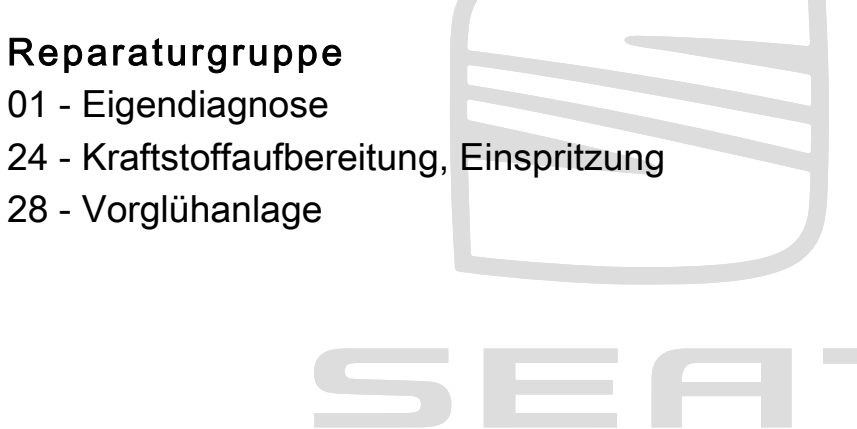

Urheberrechtlich geschützt. Kopieren für private und gewerbliche Zwecke, auch auszugsweise, nur<br>mit Genehmigung der SEAT S.A. Die SEAT S.A. gibt keine Gewährleistung oder Garantie<br>hinsichtlich der Richtigkeit der Angaben a

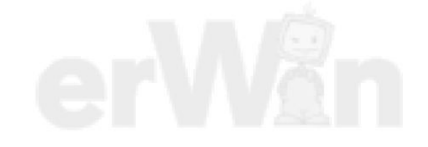

Technische Informationen gehören unbedingt in die Hand der Meister und Mechaniker, denn ihre sorgfältige und ständige Beachtung ist Voraussetzung für die Erhaltung der Verkehrs- und Betriebssicherheit der Fahrzeuge. Unabhängig davon gelten selbstverständlich auch die bei der Instandsetzung von Kraftfahrzeugen allgemein üblichen Grundregeln der Sicherheit.

#### Dieses Werk ist urheberrechtlich geschützt. Jede Verwertung ist ohne Zustimmung des Urhebers unzulässig.

### Inhaltsverzeichnis

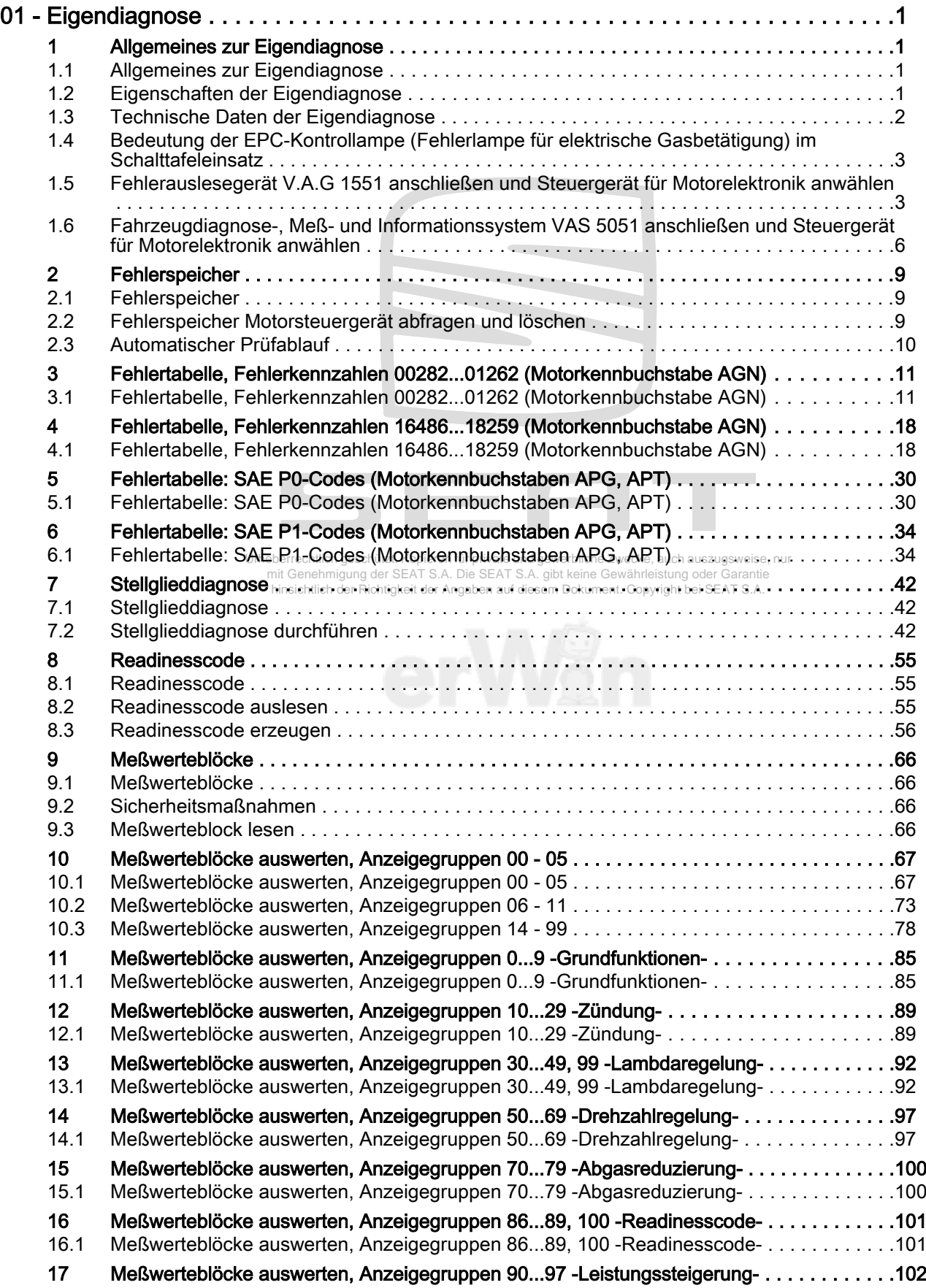

### Toledo , León ➤ Motronic Einspritz-und Zünlandage (4 Zyl.Motor) 03.01 - Ausgabe 03.2001

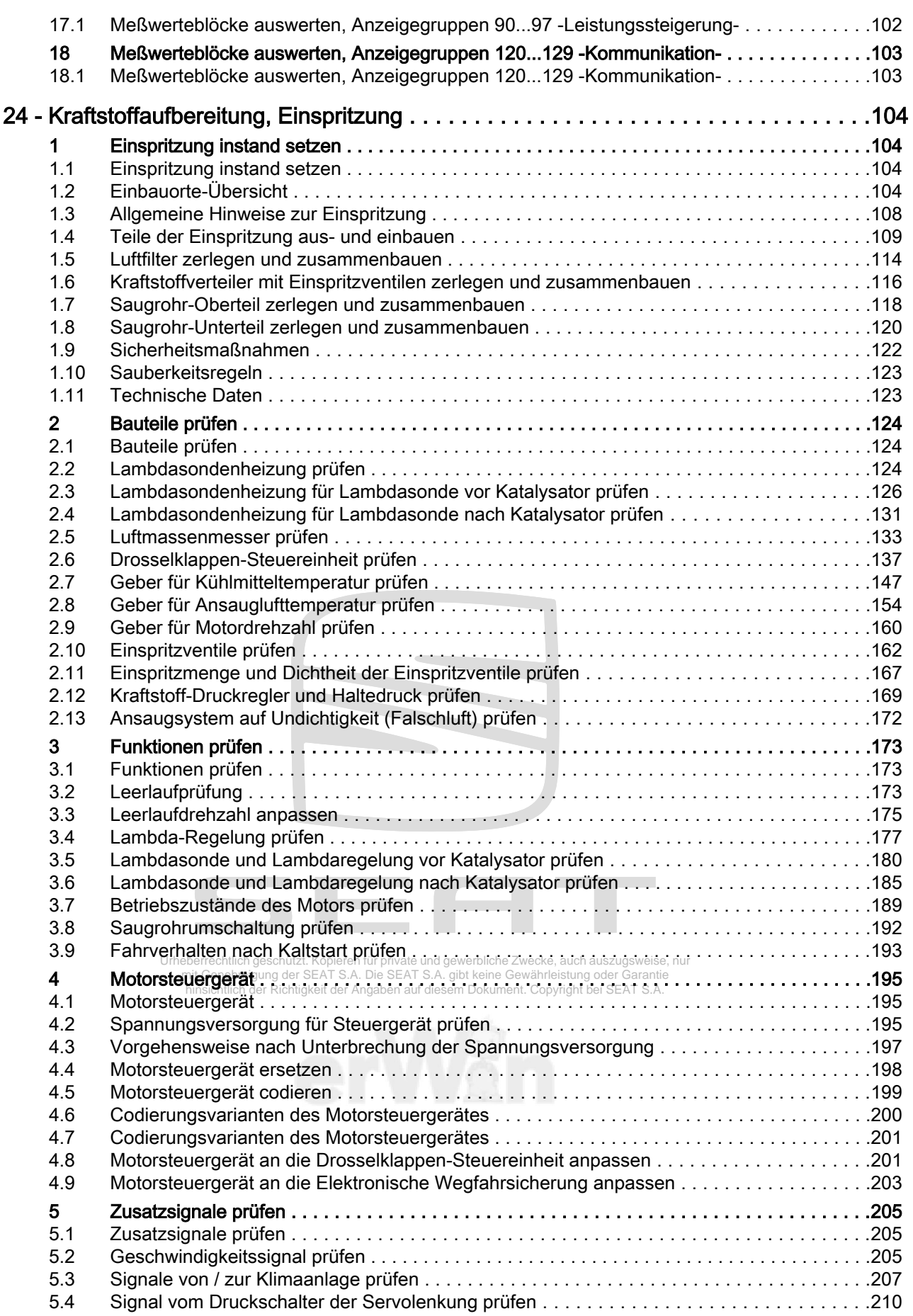

#### Toledo , León ➤ Motronic Einspritz-und Zünlandage (4 Zyl.Motor) 03.01 - Ausgabe 03.2001

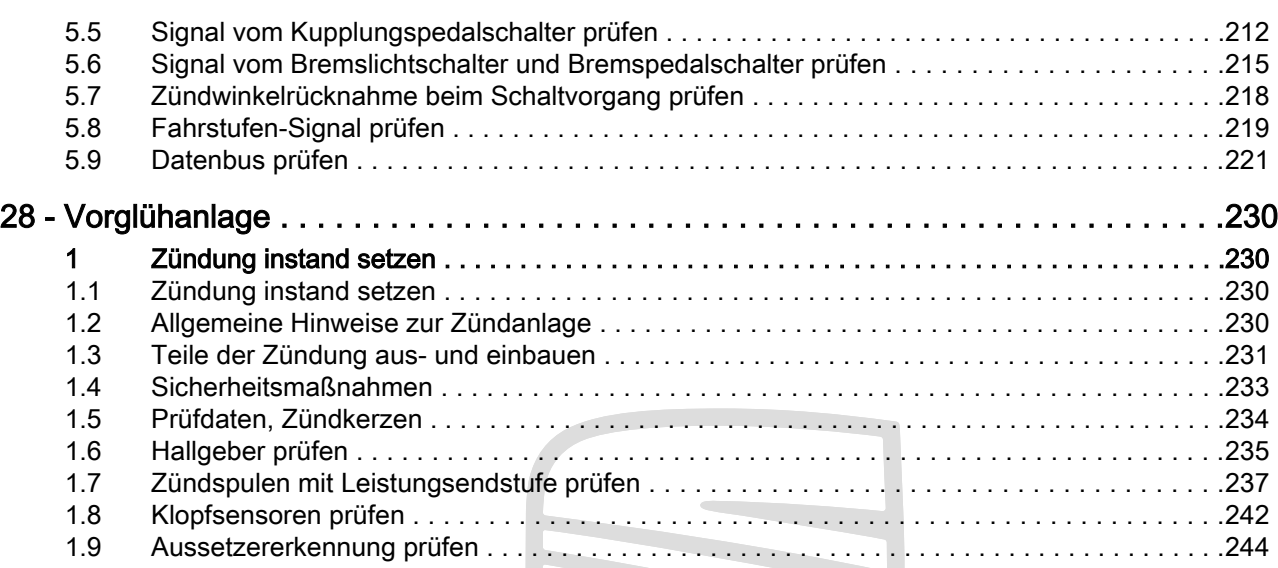

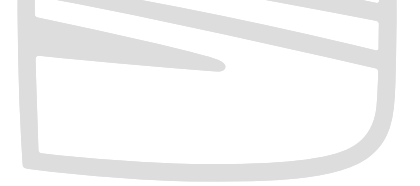

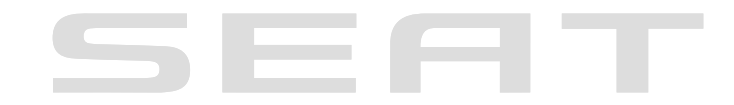

Urheberrechtlich geschützt. Kopieren für private und gewerbliche Zwecke, auch auszugsweise, nur<br>mit Genehmigung der SEAT S.A. Die SEAT S.A. gibt keine Gewährleistung oder Garantie<br>hinsichtlich der Richtigkeit der Angaben a

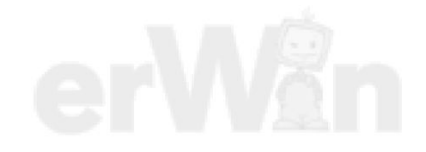

S.

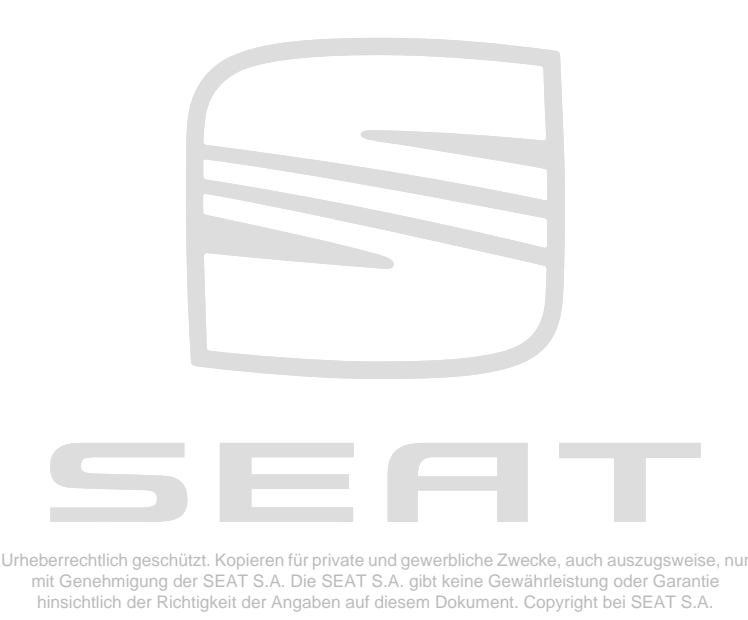

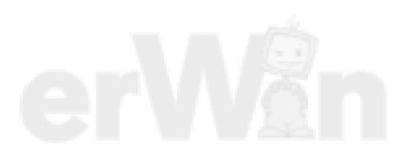